## **100 Greatest Ornaments For Wordpress**

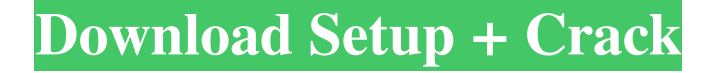

## **Hd Background For Photoshop Zip File Download Crack + Torrent [32|64bit]**

AdvertisementEyewear materials in general (e.g., nonglass ophthalmic eyeglass materials, such as for example, thermoplastic, thermoset polymers, thermoplastic elastomers, thermoset

polymers, polyamides, polycarbonates, polyesters, polyacetals, acrylics, silicone, etc.) are quite varied. Generally, the materials are used in eyewear applications such as eyeglass lenses,

sunglass lenses, etc. for vision correction, safety, cosmetics, etc. Materials are selected for the ability to provide the desired optical properties. As optical properties are generally fairly related to mechanical properties, materials that provide desired mechanical properties are selected for use in eyewear applications. Many eyewear applications require impact resistance. For example, eyewear used in head protection (e.g., motorcycle or bicycle) or in safety eyewear, such as that used in an environment where an object such as a projectile from a firearm, etc., may strike the eyewear. In these applications, the eyewear can be exposed to impact loading. Impact resistance

can be broadly defined as the ability of an eyewear material to resist deformation and/or cracking of the eyewear when exposed to impact. Additionally, many of the eyewear materials are soft and pliable. Pliable materials can be subject to permanent deformation when exposed to

impact loading.Cathedral of St. Mary the Virgin (Syracuse) The Cathedral of St. Mary the Virgin, also Cathedral of the Immaculate Conception and formerly Cathedral of the Assumption of the Virgin Mary, is a Roman Catholic cathedral located in the city of Syracuse, New York. It is the seat of the Diocese of Syracuse. See also List of Catholic cathedrals in the United States List of cathedrals in the United States References External links Official Cathedral Site History Mary the Virgin Cathedral Category:Catholic Church in New York (state) Category:Buildings and structures in Syracuse, New York Category:Roman Catholic Diocese of SyracuseQ: How to close the popup. The popup, after opening dynamically, from the same popup.? How to close the popup. The popup, after opening dynamically, from the same popup. Code is as follows:

#### **Hd Background For Photoshop Zip File Download Crack + Free License Key**

Features of Photoshop Elements 13: Create professional-quality content with creative filters and paint-like tools Hundreds of art-like and photo-like filters Quickly create color-correction, black-and-white and sepia images Blur and sharpen features give photos a more lifelike look Retouch images with more precise brushes and intuitive tools Strip, cut and crop photos or images, while preserving lens and lens distortion effects Analyze and work with image color profiles Correct and enhance skin tone and remove blemishes and scars Replace faces with your own pictures or build cool effects by creating masks and layers Create and edit professional quality art for print or export as a PDF Create borderless images, use layers to place many images side by side and much more! What Is Photoshop Elements? If you haven't already guessed, Photoshop Elements is a powerful photo editing app with an easy-to-use interface. Created to cater to those who use and want to use this program. This is a simpler, more straightforward editing program that still contains all of Photoshop's powerful editing tools. Elements comes with all of the photography editing tools that you would expect and a few that you may not, such as the ability to create comics and animated GIFs, and add a variety of memes to your images. The editor comes with many built-in filters and a variety of functions that you can use to edit and enhance your images. You can also create your own custom tools, which can be extremely useful if you're an advanced user. These tools can be used for real-time image editing, including resizing, creating GIF images, creating graphic composites and creating frames for videos. Top 5 Photoshop Elements Features Filters – Photoshop Elements is very easy to use and it comes with a variety of filters. These filters are set up in such a way that you can use them for all different types of images. The filters can be used on portraits, lifestyle

photography, landscapes and more. Pixel Art – This is similar to the pixel art filters found in Photoshop. You can create and edit pixel art, and even save your pixelated images as PNG or JPEG files. Cartoon – You can make a custom cartoon by using the Cartoon Filter, which allows you to adjust the shape, size and the colors of the characters, as well 05a79cecff

# **Hd Background For Photoshop Zip File Download Crack With Key [Win/Mac]**

Q: Safely create a Batch Script to Create and Initialize TensorFlow In short, I'm looking to create a Batch Script (preferably VBS) that creates a TensorFlow graph, executes that graph in a worker thread, and then saves that graph and saves the files it generates. I have the following code (in the VBS) to save and create a graph:  $oWb =$ CreateObject("WbemScripting.SWbemObject") oWb.ConnectServer \_ ("localhost", "2DAA2315-59CC-42CC-B80B-9480A426D502") oWb.Set "Query," \_ "Select \* from Win32\_Service Where Name ='svc\_General'" nocount on oWb For Each ws In oWb.ExecNotificationQuery MsgBox "Service: " & ws.Name & vbCrLf & \_ "Owner: " & ws.OwnerName & vbCrLf & \_ "Process ID: " & ws.ProcessId & vbCrLf & \_ "Start time: " & FormatDateTime(ws.StartTime) & vbCrLf & \_ "State: " & ws.StateText Next ws oRoot = CreateObject("WbemScripting.SWbemObject") oRoot.ConnectServer \_ ("localhost", "2DAA2315-59CC-42CC-B80B-9480A426D502") oRoot.Set "Select \* from Win32\_Service Where Name ='svc\_General'", \_ vbNullString, vbNullString For Each ws In oRoot.ExecNotificationQuery MsgBox "Service: " & ws.Name & vbCrLf & \_ "Owner: " & ws.OwnerName & vbCrLf & \_

#### **What's New In Hd Background For Photoshop Zip File Download?**

Spread the love 58 Springfield, MO — A recent report from The Gateway Pundit details how Springfield police are using Taser guns on dogs and other innocent animals. As The Free Thought Project has reported, the sale of stun guns or Tasers has boomed over the last few years despite years of overwhelming scientific evidence proving that these weapons are not effective at stopping violence. Instead of using a stun gun on an incapacitated person who is actively attacking them, police have started using Tasers on innocent animals. There was a time when police were tasked with tacking or shooting livestock that were running away in situations when people were no longer in danger. Now, they're using Tasers and stun guns on dogs and other innocent animals that are just trying to be loving guardians, despite the fact they are trained in doing just that. "I know they use them on dogs," said small animal vet Dr. Heather Rowe of St. Louis County Veterinary. "They just don't want to shoot them or use a gun and I know they use them on horses that are running away and sometimes if you are on a ranch they will use it on you." As TFTP has documented, if you find a Taser in a pet you're dealing with, it's best to take it to a veterinarian immediately so they can attempt to de-taze the dog. Or at least pick the weapon up. "They are not recommended for pets," Dr. Rowe said. "I was amazed that in the area that I live in, that they are using them on animals." The first problem with a Taser is that the device is designed to stop aggression by disrupting the neurological system of the target. However, dogs are not aggressive unless they are threatened by something or someone. If they see another dog that is friendly to them, they will not feel any threat and that is what is happening when these dogs are shocked in the name of reducing violence. There is also evidence that shows that Tasers used on people do not work. As the Free Thought Project reported, the results of a study done by the National Institute of Justice, the study found that "Tasers are generally ineffective to stop large animals of 25 percent of the time." They also showed that under 25 percent of the time the victim was merely startled. The study also warned that

# **System Requirements:**

Windows OS: Windows Vista, Windows XP, Windows 7, Windows 8, Windows 8.1, Windows 10, Windows Server 2008, Windows Server 2003, Windows Server 2012, Windows Server 2012 R2 Minimum 1 GB of free space on your hard disk. CPU: 1GHz or faster CPU processor. Hard Disk: 250 MB of free space. It is strongly recommended that you use 32-bit system for best performance. Installed Memory: 512 MB of free memory. How to Install the full version

Related links:

<https://marijuanabeginner.com/adobe-photoshop-icons-free-vector-icon-set/> [https://followgrown.com/upload/files/2022/07/FvwbgbItShvDKYp8Ksvd\\_01\\_def63993124305](https://followgrown.com/upload/files/2022/07/FvwbgbItShvDKYp8Ksvd_01_def6399312430552d228fe43b611ad34_file.pdf) [52d228fe43b611ad34\\_file.pdf](https://followgrown.com/upload/files/2022/07/FvwbgbItShvDKYp8Ksvd_01_def6399312430552d228fe43b611ad34_file.pdf) [http://franaccess.com/wp-content/uploads/2022/07/Photoshop\\_cs3\\_portable\\_full\\_version.pdf](http://franaccess.com/wp-content/uploads/2022/07/Photoshop_cs3_portable_full_version.pdf) <https://shortandsweet.org/sites/default/files/webform/adobe-photoshop-50-le-free-download.pdf> [https://www.despeelbode.be/wp](https://www.despeelbode.be/wp-content/uploads/2022/07/Topaz_Labs__Qatastrophe_Photographer_Bundle.pdf)[content/uploads/2022/07/Topaz\\_Labs\\_\\_Qatastrophe\\_Photographer\\_Bundle.pdf](https://www.despeelbode.be/wp-content/uploads/2022/07/Topaz_Labs__Qatastrophe_Photographer_Bundle.pdf) <https://123-pige-immobiliere.com/photoshop-tutorial-project-2/> [https://teenmemorywall.com/photoshop-free-download-for](https://teenmemorywall.com/photoshop-free-download-for-windows-8-x8-18-28-31010-110-211-0/)[windows-8-x8-18-28-31010-110-211-0/](https://teenmemorywall.com/photoshop-free-download-for-windows-8-x8-18-28-31010-110-211-0/) <http://heritagehome.ca/advert/download-photoshop-free-23-photoshop-keyboard-shortcuts/> [https://telebook.app/upload/files/2022/07/I8ssY3NVj8TT1THAta8C\\_01\\_251ce606bff412b3ae](https://telebook.app/upload/files/2022/07/I8ssY3NVj8TT1THAta8C_01_251ce606bff412b3ae3a42d50a92ee7a_file.pdf) [3a42d50a92ee7a\\_file.pdf](https://telebook.app/upload/files/2022/07/I8ssY3NVj8TT1THAta8C_01_251ce606bff412b3ae3a42d50a92ee7a_file.pdf) [https://coutureforthebride.com/wp](https://coutureforthebride.com/wp-content/uploads/2022/07/Introducing_to_Photoshop_Action_Library_Gallery.pdf)[content/uploads/2022/07/Introducing\\_to\\_Photoshop\\_Action\\_Library\\_Gallery.pdf](https://coutureforthebride.com/wp-content/uploads/2022/07/Introducing_to_Photoshop_Action_Library_Gallery.pdf) <https://utkinturemi.wixsite.com/tentiratua/post/photoshop-7-0-1> <https://csbgam.fr/adobe-photoshop-cc-2019-28-17-0-5-1/> <https://4c14.com/download-adobe-photoshop-cs4-repair-and-cs4-extended/> [https://morda.eu/upload/files/2022/07/snwVZTOHmwqDtszXTuYc\\_01\\_251ce606bff412b3ae3](https://morda.eu/upload/files/2022/07/snwVZTOHmwqDtszXTuYc_01_251ce606bff412b3ae3a42d50a92ee7a_file.pdf) [a42d50a92ee7a\\_file.pdf](https://morda.eu/upload/files/2022/07/snwVZTOHmwqDtszXTuYc_01_251ce606bff412b3ae3a42d50a92ee7a_file.pdf) <http://goldenhome.info/wp-content/uploads/2022/07/barwai.pdf> [https://drblaskovich.com/wp-content/uploads/2022/07/japanese\\_text\\_photoshop\\_download.pdf](https://drblaskovich.com/wp-content/uploads/2022/07/japanese_text_photoshop_download.pdf) <https://monarchcovecondos.com/advert/free-nexa-font/> <https://www.lmbchealth.com/advert/1000-free-photoshop-2016-and-2019-photoshop-plugins/> <https://expressionpersonelle.com/was-ist-die-rechte-software-photoshop-touch/> [https://www.acvconsultoria.com/wp-](https://www.acvconsultoria.com/wp-content/uploads/2022/07/download_photoshop_2007_gratis.pdf)

[content/uploads/2022/07/download\\_photoshop\\_2007\\_gratis.pdf](https://www.acvconsultoria.com/wp-content/uploads/2022/07/download_photoshop_2007_gratis.pdf)